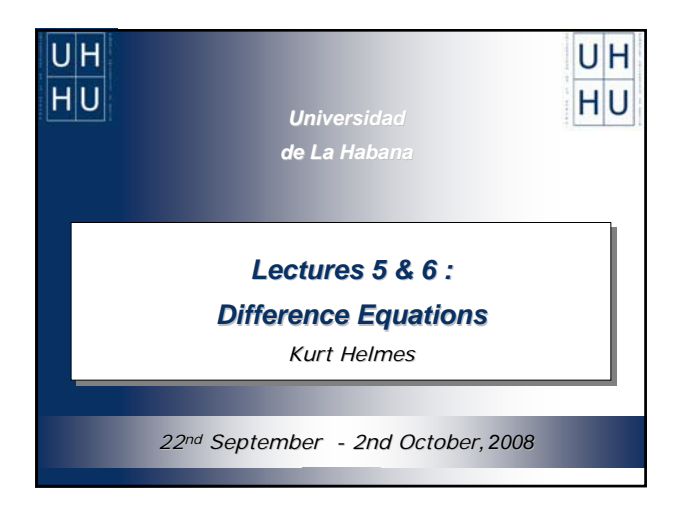

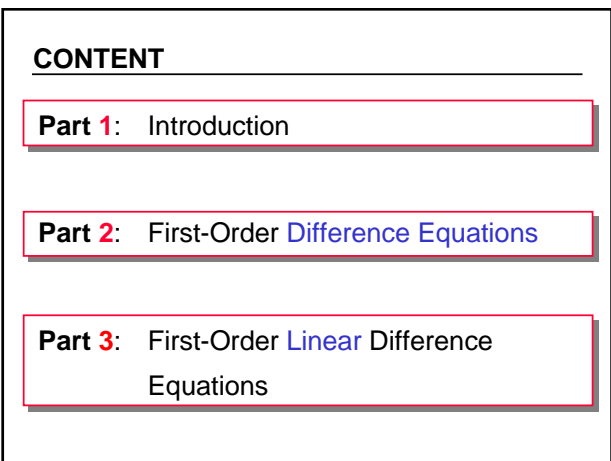

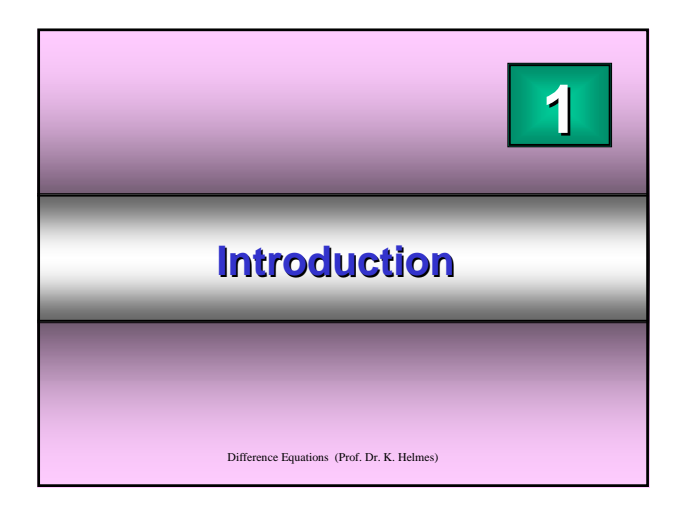

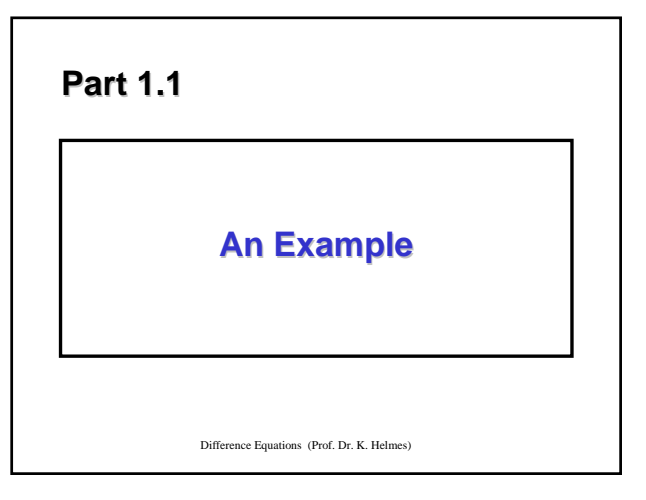

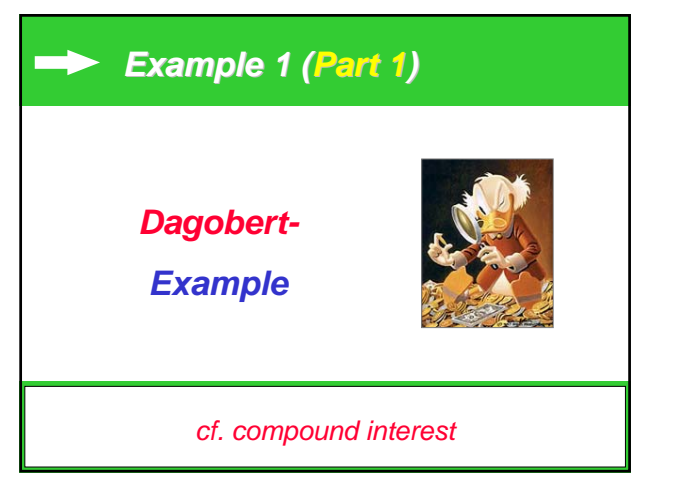

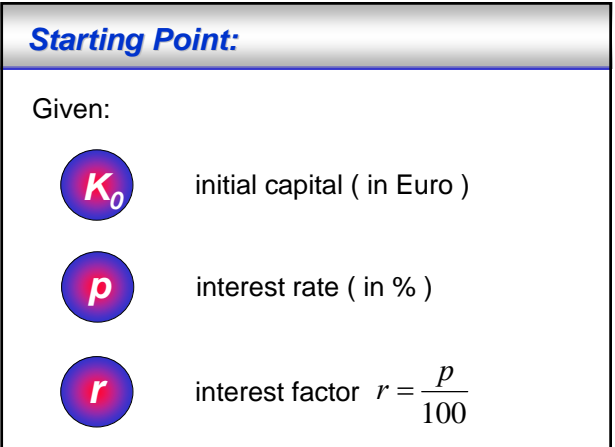

#### *Objective:*

*Find .... Find ....*

- ¾ **1.** The amount of capital after *1 year*.
- ¾ **2.** The amount of capital after *2 years*.
- :<br>: ¾ **n.** The amount of capital after *n years*.

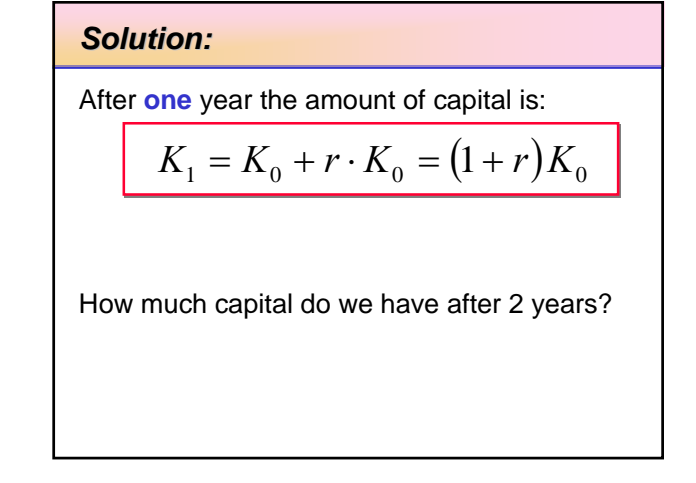

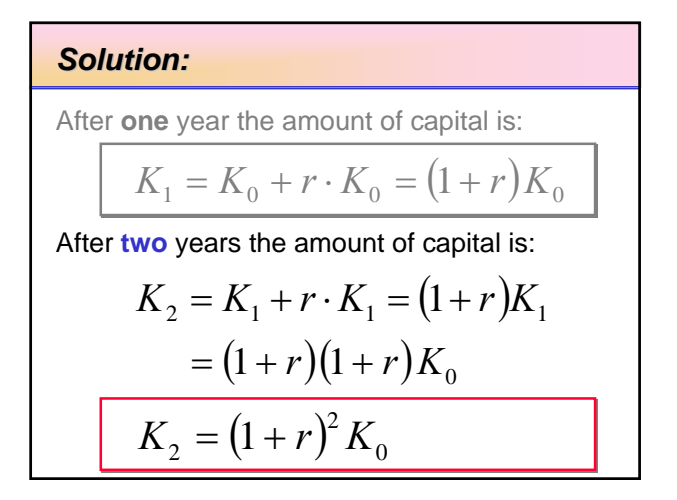

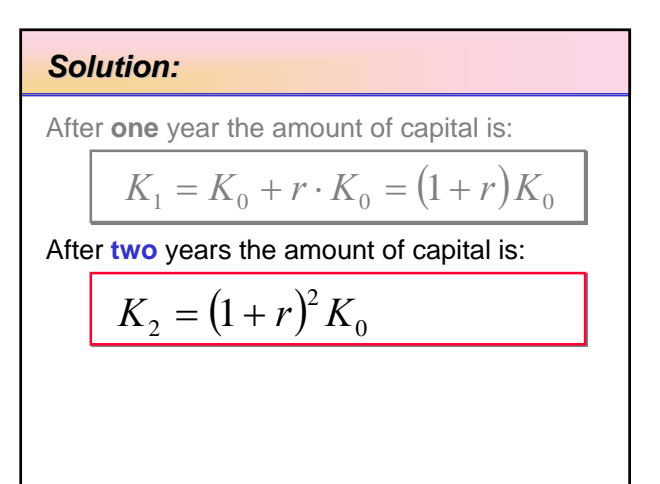

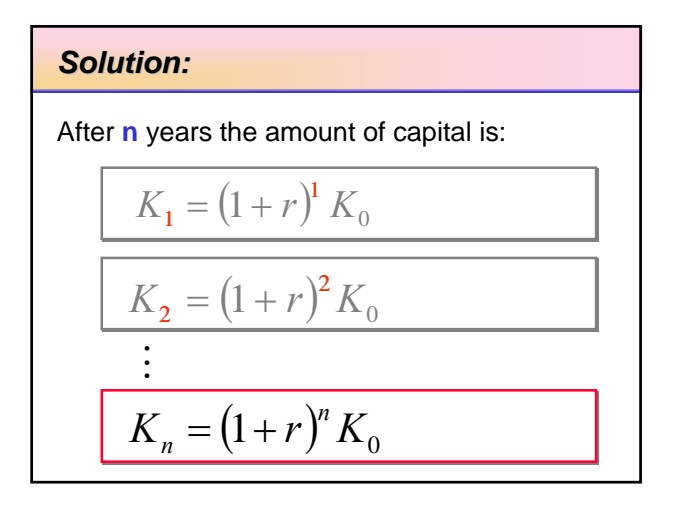

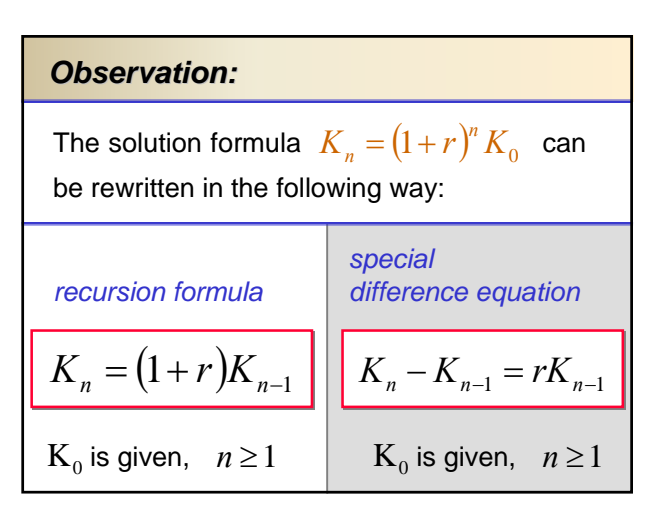

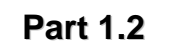

**Difference Equations** 

Difference Equations (Prof. Dr. K. Helmes)

*Illustration: Illustration:*

A *difference equation* is a special system of equations, with

- ¾ (countably) **infinite many** equations,
- ¾ (countably) **infinite many** unknowns.

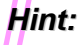

The *solution* of a *difference equation*

is a *sequence*

(countably **infinite many** numbers).

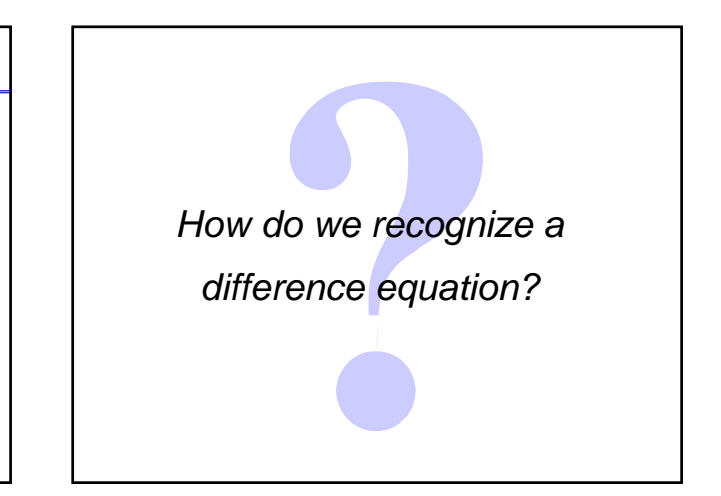

## *Definition: Difference Equation*

An equation, that relates for any  $n \geq k$  the *nth* **term** of a sequence to the (up to *k)* **preceding terms**, is called a (nonlinear) difference equation of *order k*.

Explicit form:  $x_n = F(n, x_{n-1}, x_{n-2}, \ldots, x_{n-k})$ ,  $\text{Implicit form:} \quad 0 = G(n, x_n, x_{n-1},...,x_{n-k})$  $n > k$ 

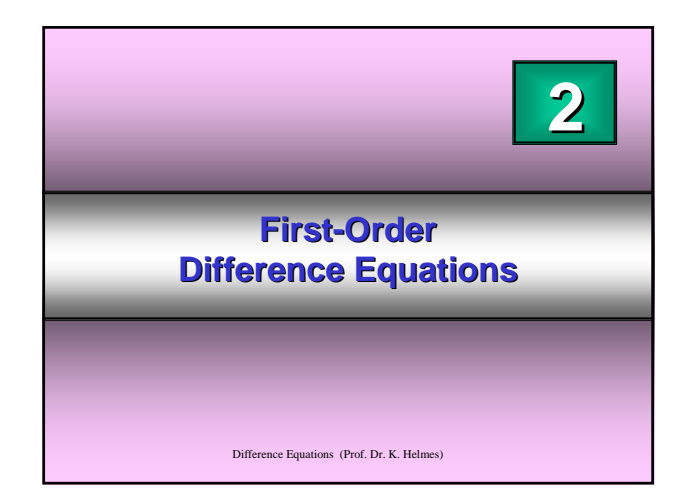

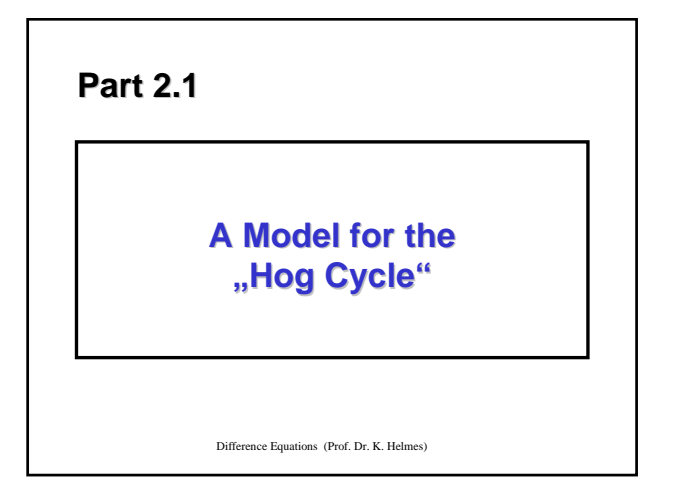

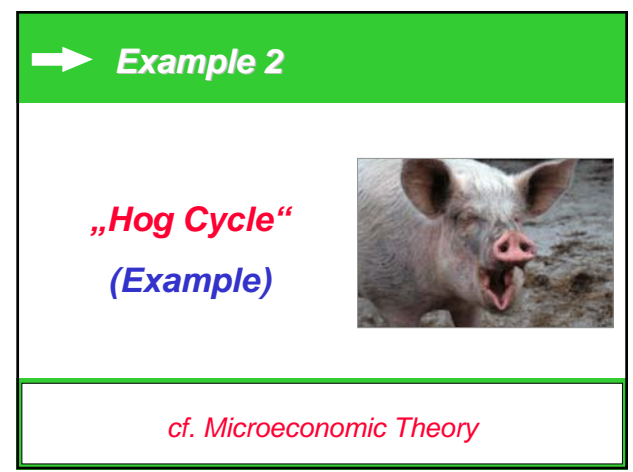

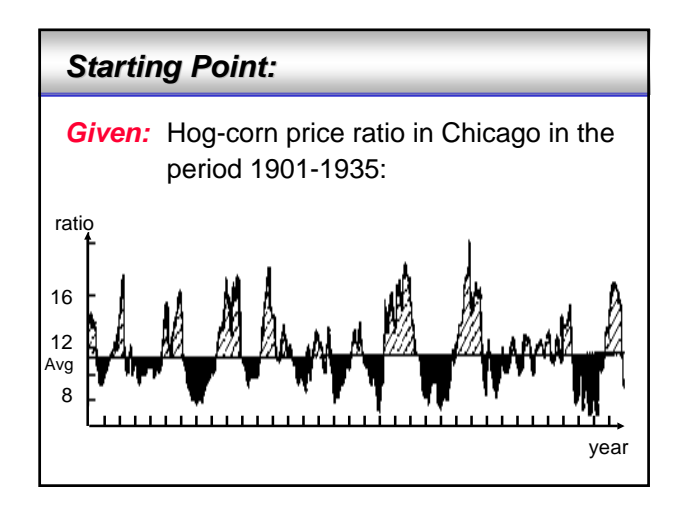

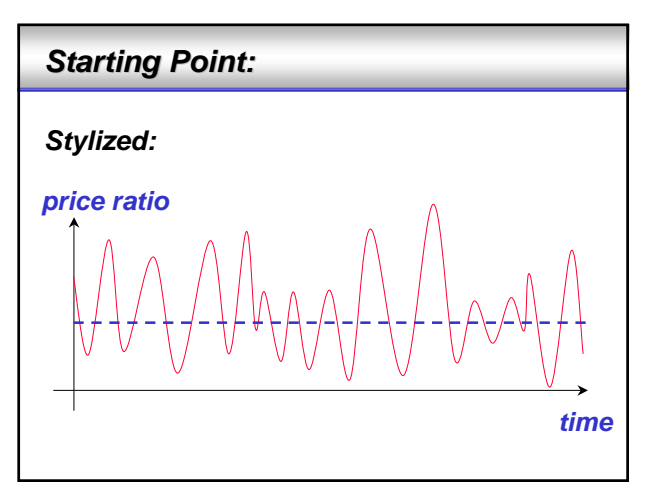

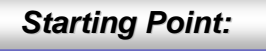

*Find:*

 $\triangleright$  A (first) model, which "explains" / describes the cyclical fluctuations of the prices (ratio of prices).

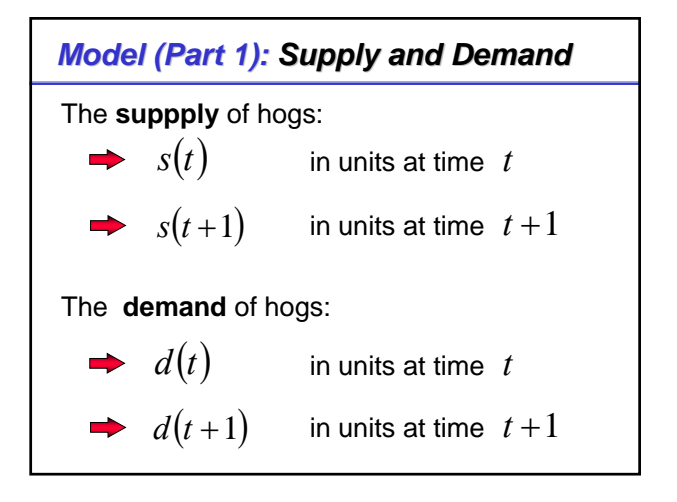

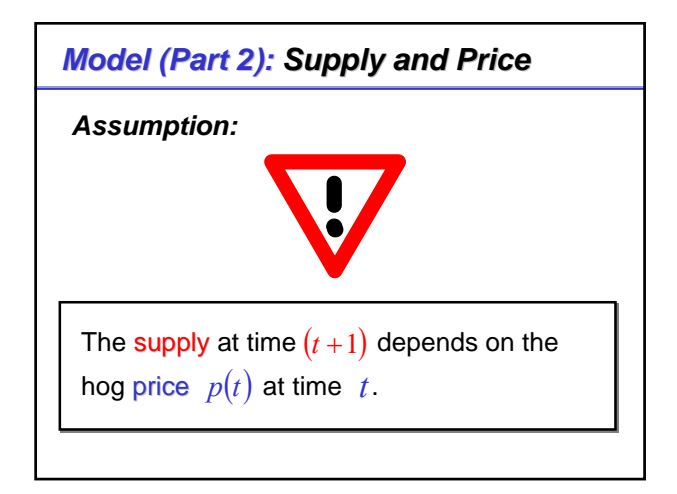

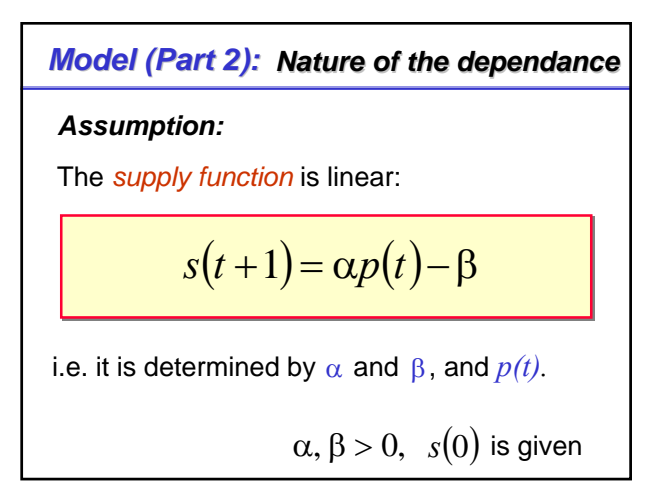

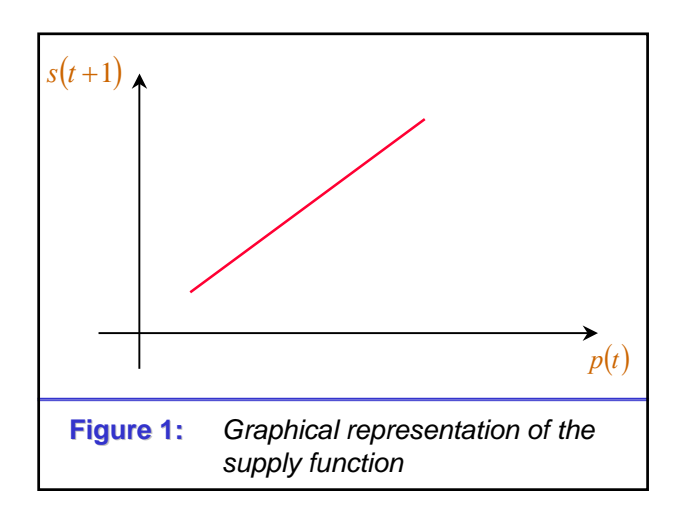

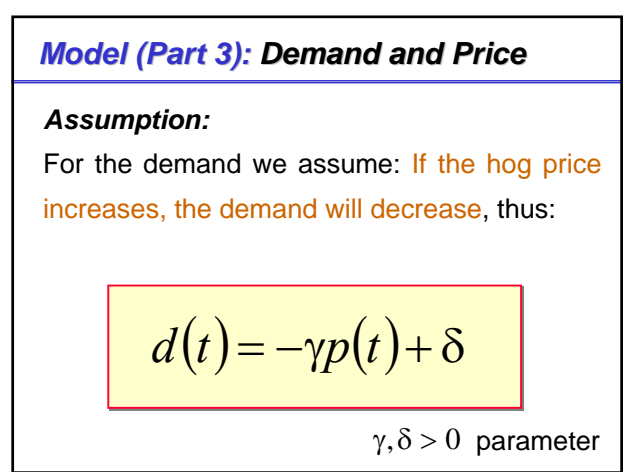

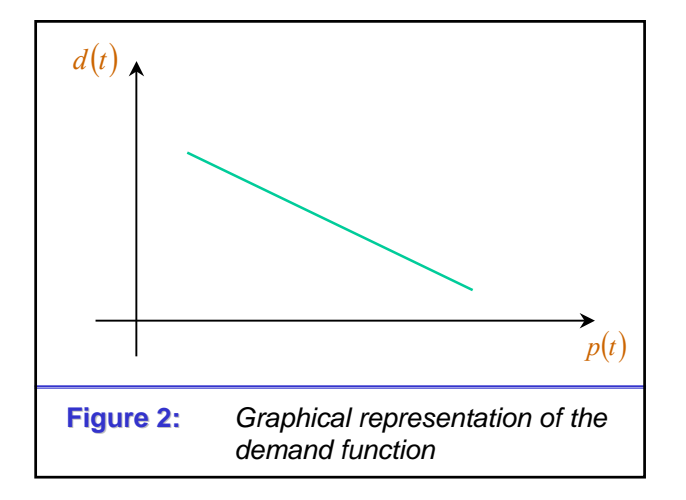

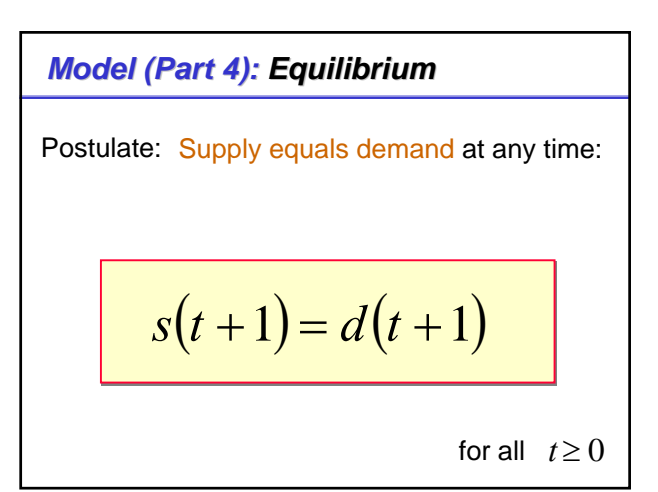

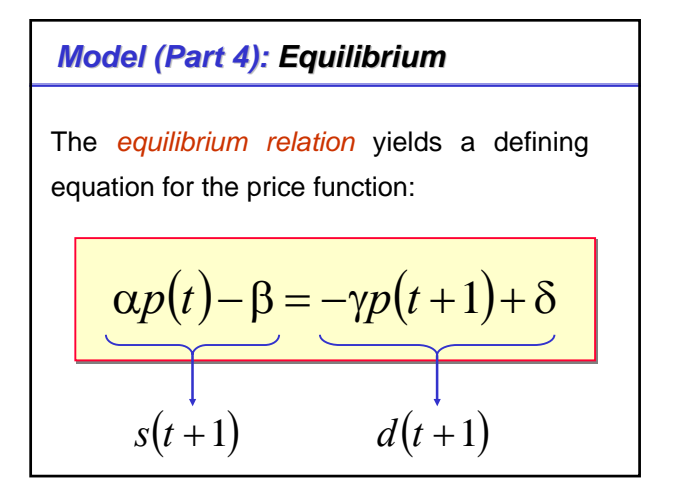

**Solution (Part 4): Equilibrium**  
\nThus we obtain the following difference  
\nequation:  
\n
$$
p(t+1) = -\frac{\alpha}{\gamma} p(t) + \frac{\delta + \beta}{\gamma}
$$
\n
$$
t = 0, 1, 2, ..., p(0) = p_0, p_0 \text{ is given}
$$

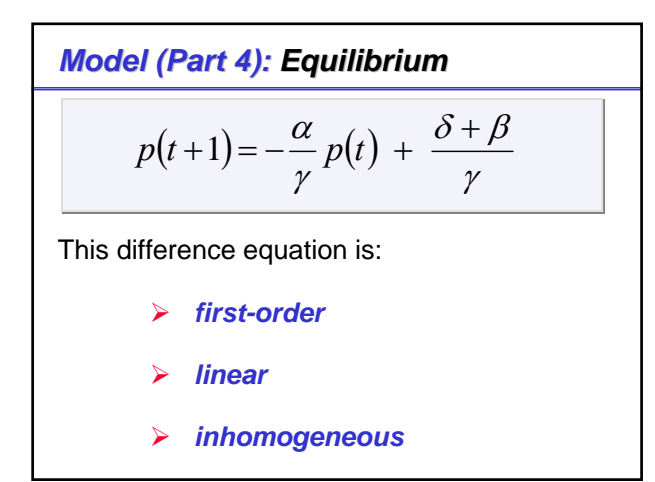

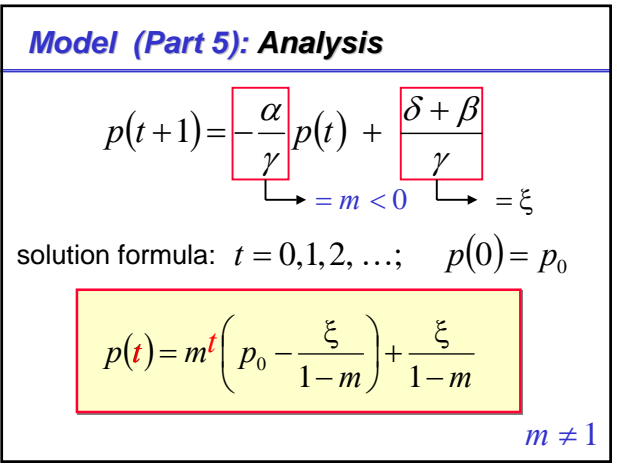

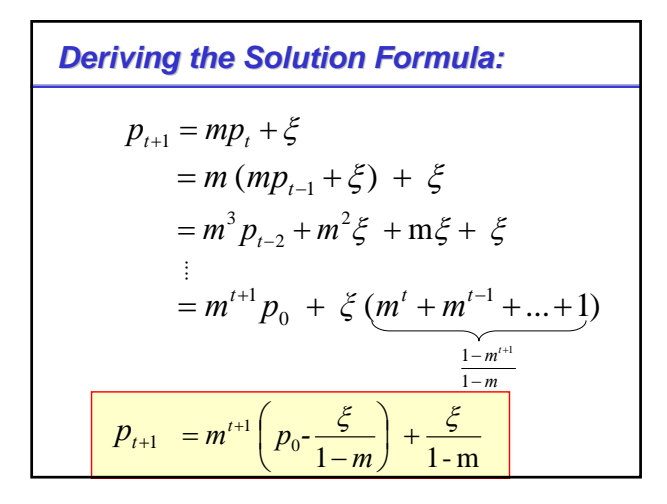

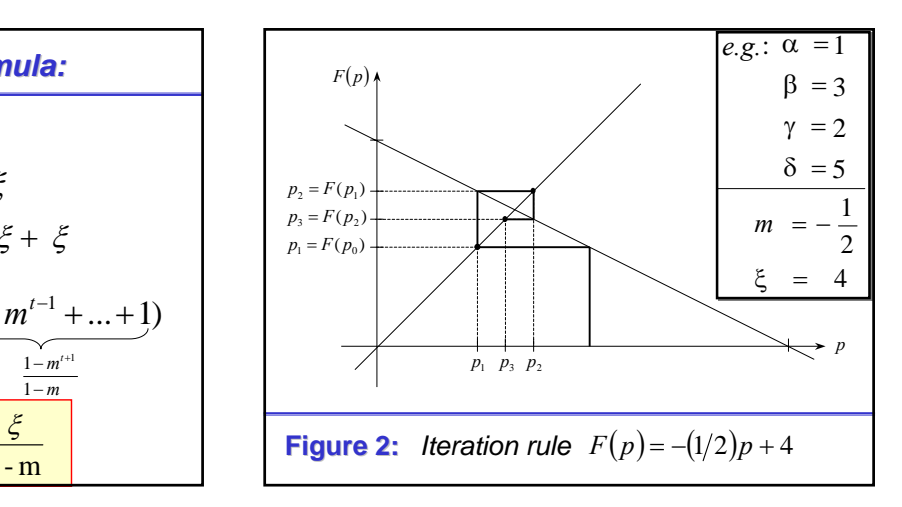

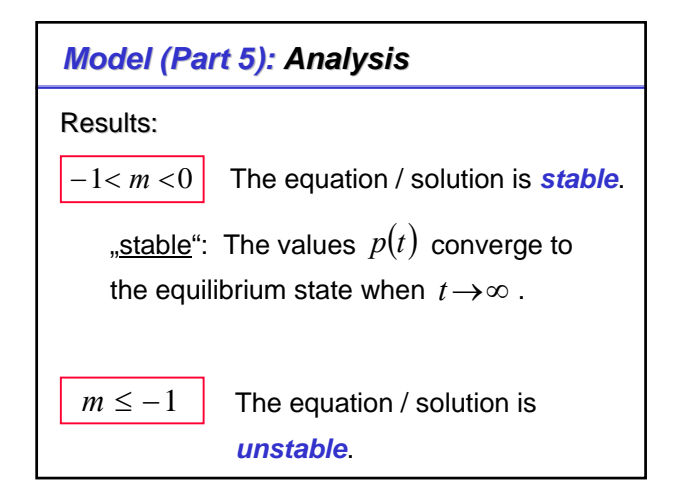

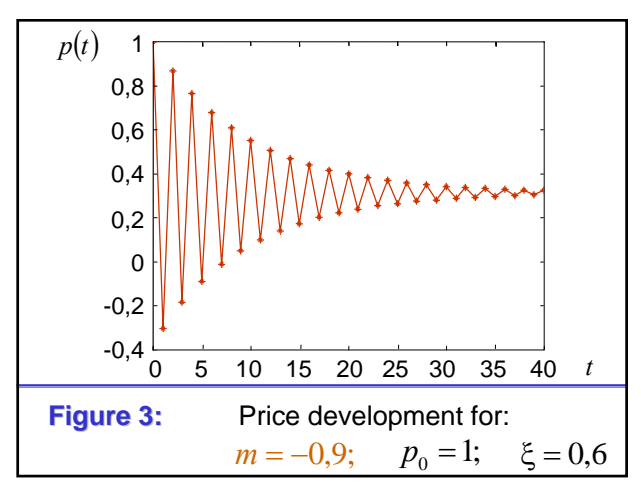

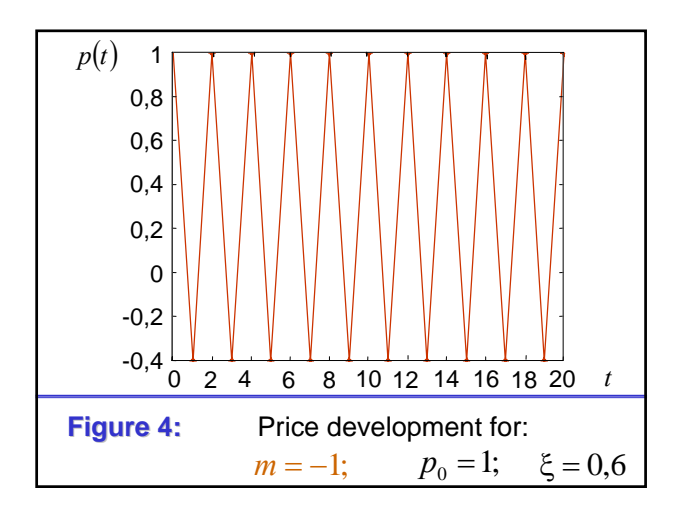

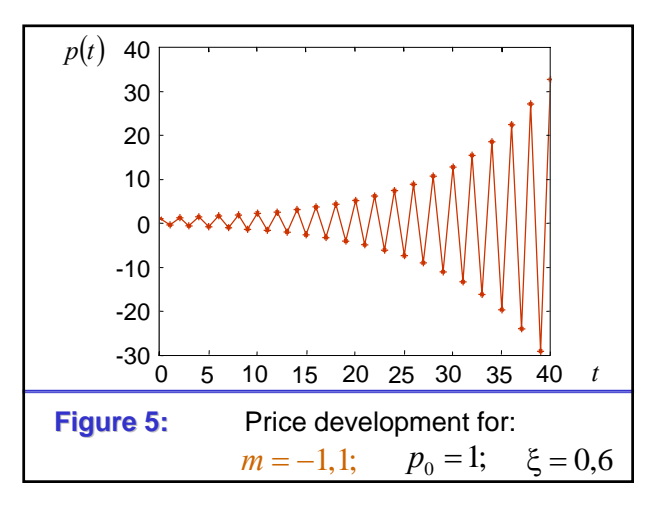

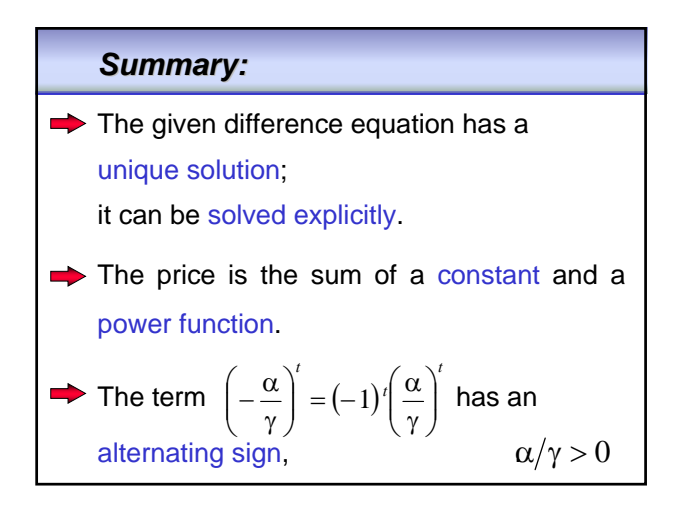

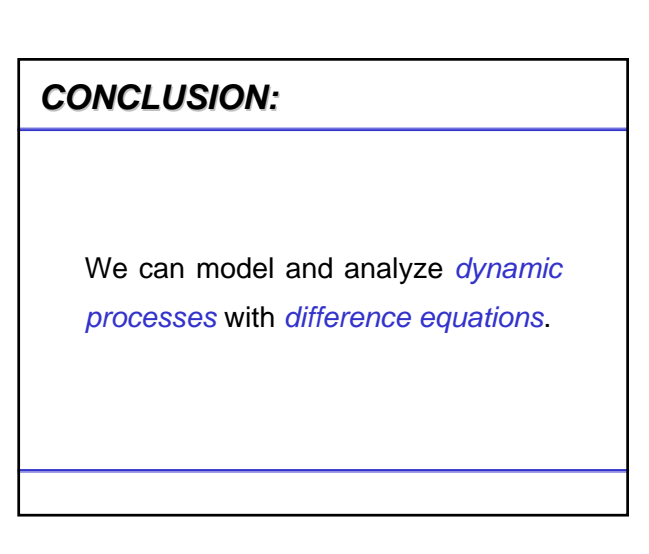

## **Part 2.2**

**Definitions und Concepts for First-Order**  *<u>Difference Equations</u>* 

Multivariable Calculus: The Implicit Function Theorem (Prof. Dr. K. Helmes)

# *Definition: Definition:*

A (general) first-order nonlinear difference equation has the form :

$$
c_{t+1} = F(t, x_t) \qquad t = 0, 1, 2
$$

(**F** is defined for all values of the variables.)

#### *Important Important Questions:*

- ¾ Does at least one solution exist?
- $\triangleright$  Is there a unique solution?
- $\triangleright$  How many solutions do exist?
- $\triangleright$  How does the solution change, if "parameters" of the system of equations

are changed (*sensitivity analysis*)?

#### *Important Important Questions:*

- ¾ Do explicit *formulae* for the solution exist?
- ¾ How do we *calculate* the solution?
- $\triangleright$  Does the system of equations has a special *structure* ?
	- *e.g.:* a) *linear* or *nonlinear*,
		- b) *one-* or *multidimensional* ?

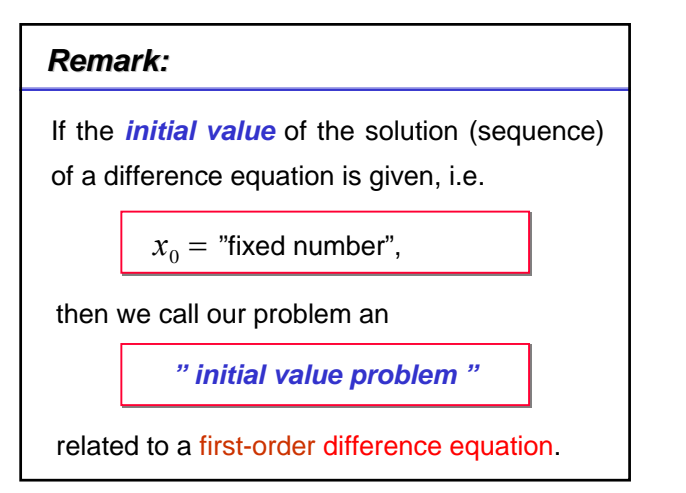

#### *Remark:*

- The *initial value problem* of a first-order difference equation has a *unique* solution.
- If  $x_0$  is an arbitrary fixed number, then there exists a uniquely determined function/sequence  $x_t$ ,  $t \ge 0$ , that is a solution of the equation and has the given value  $x_0$  for  $t = 0$ .

#### *Remark:*

 $\rightarrow$  In general there exists for each choice of  $x_0$  a *different (corresponding) unique solution sequence*.

For *time homogeneous nonlinear* difference equations  $x_{t+1} = F(x_t)$  we call points which satisfy the equation  $x = F(x)$ F "right-hand side". *invariant points*. *Definition: Invariant Points* 

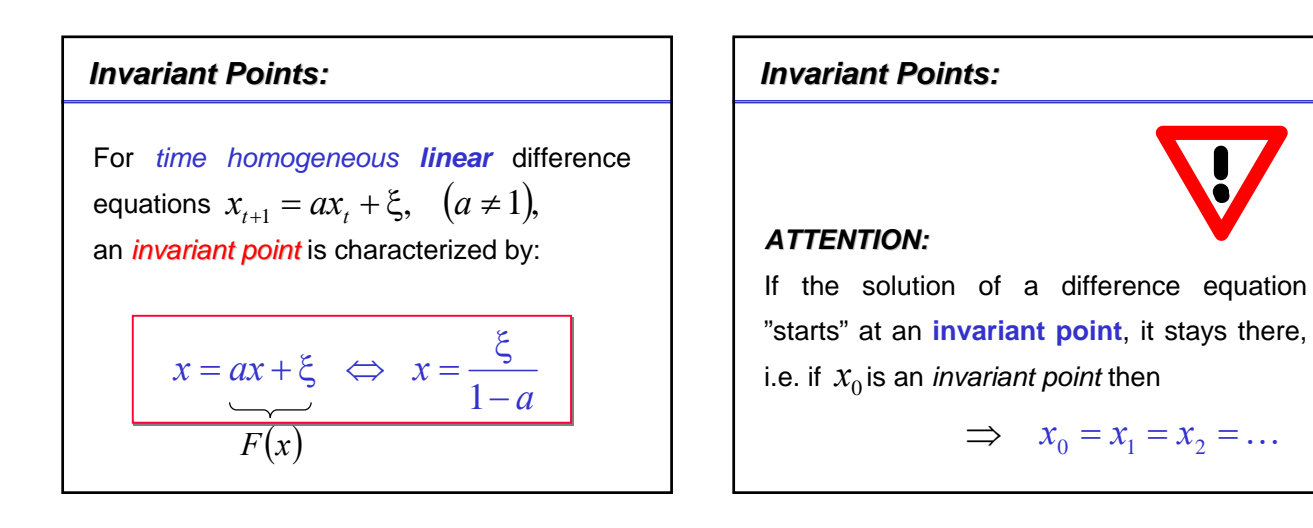

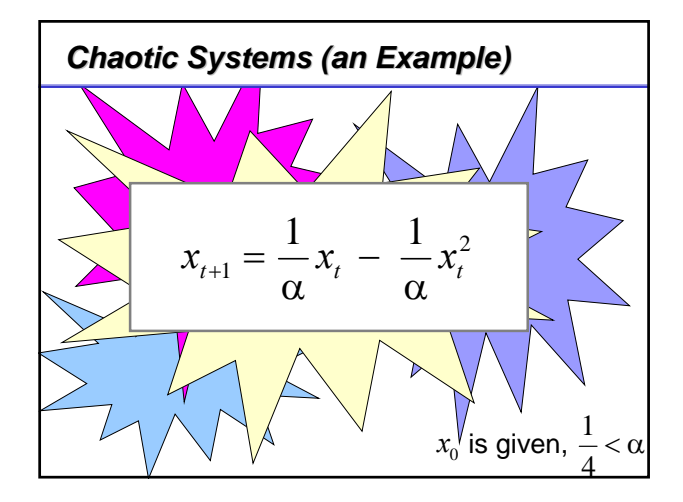

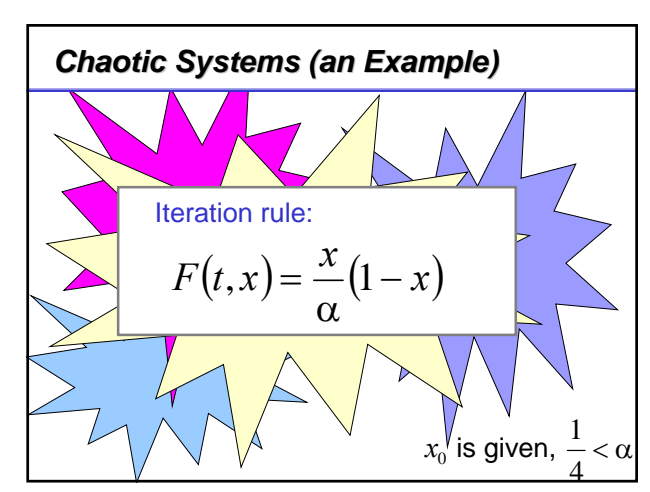

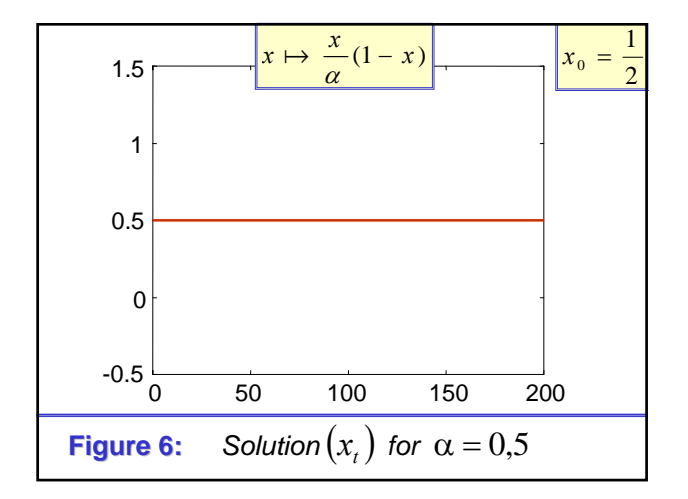

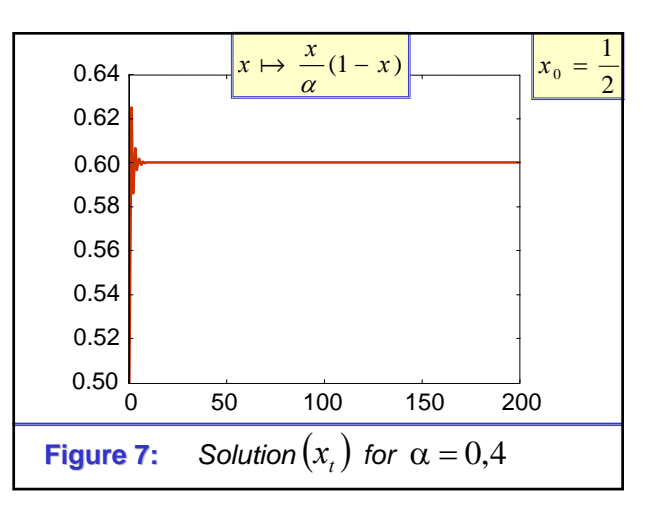

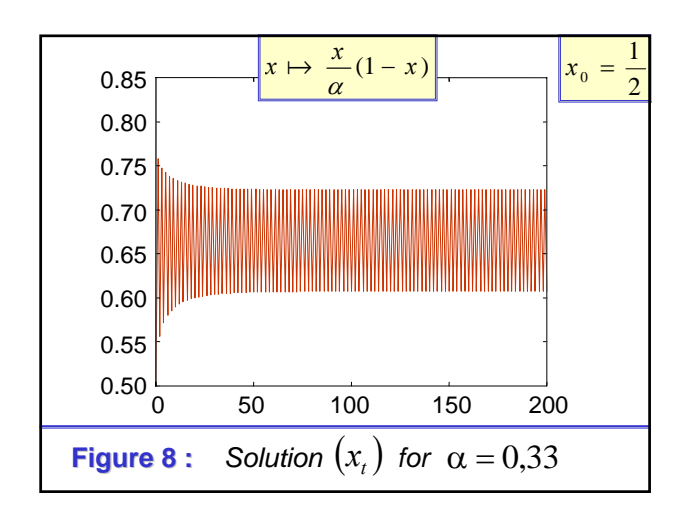

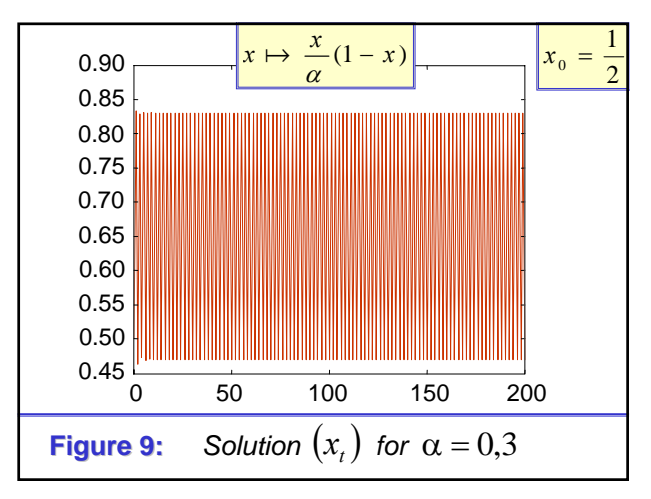

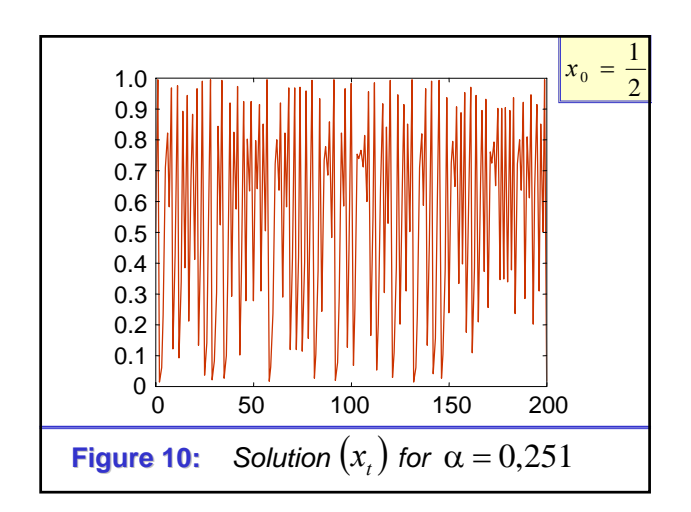

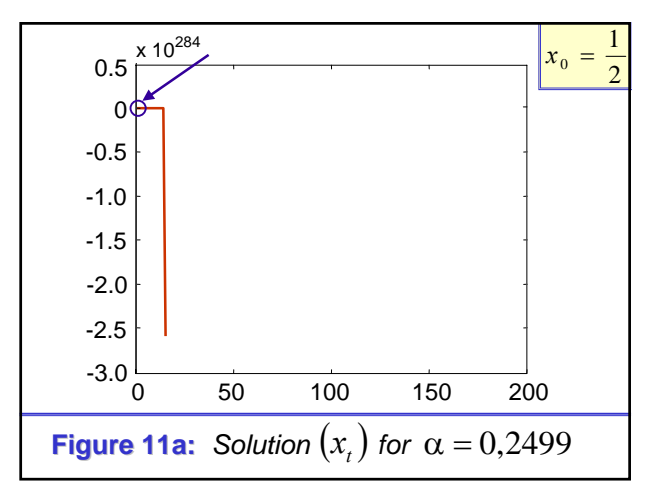

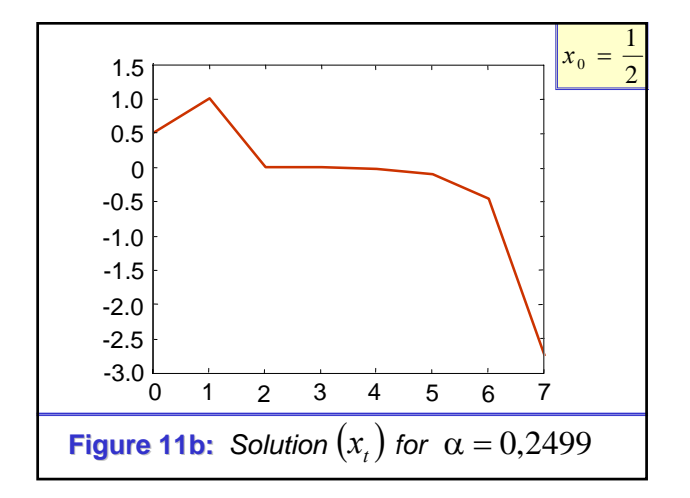

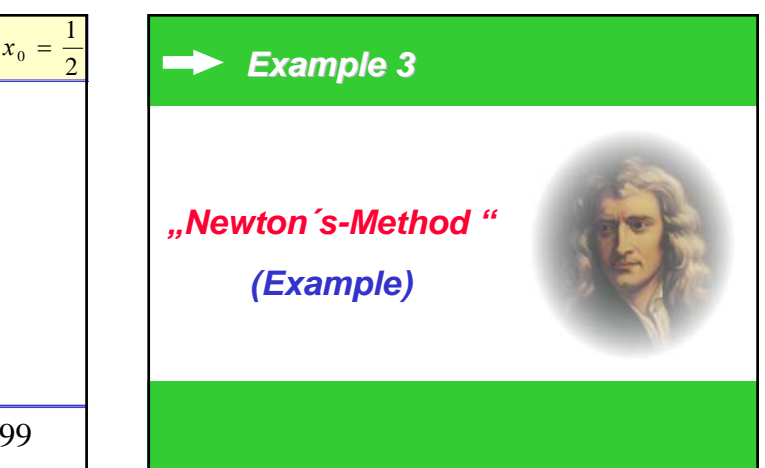

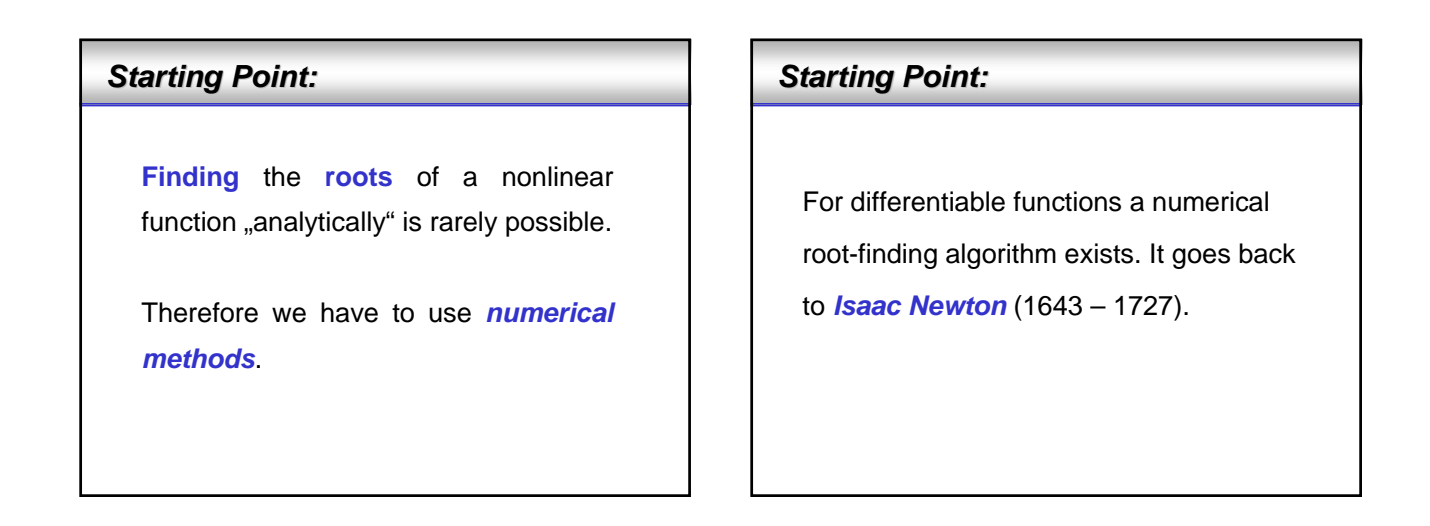

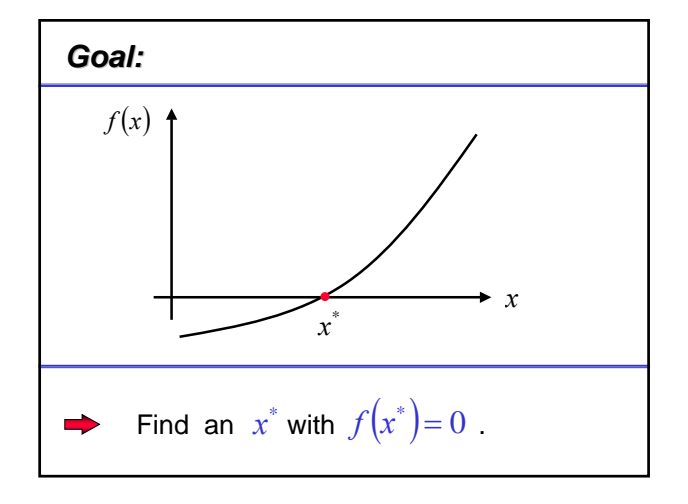

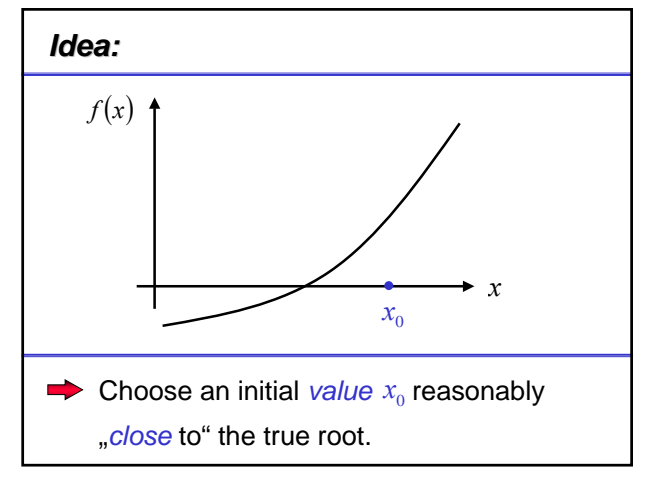

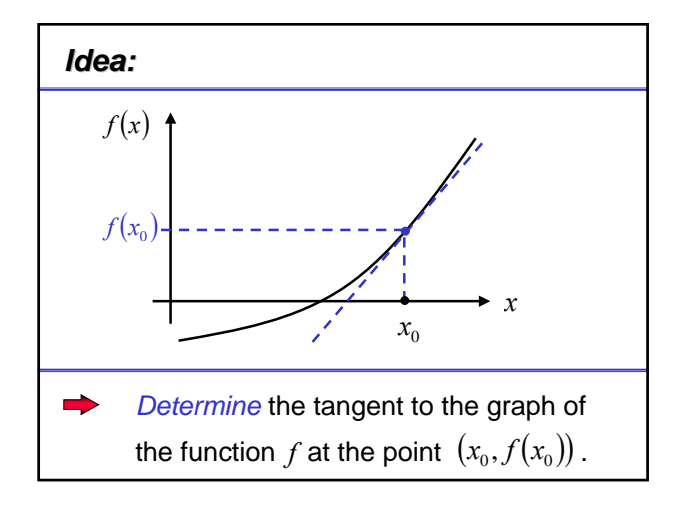

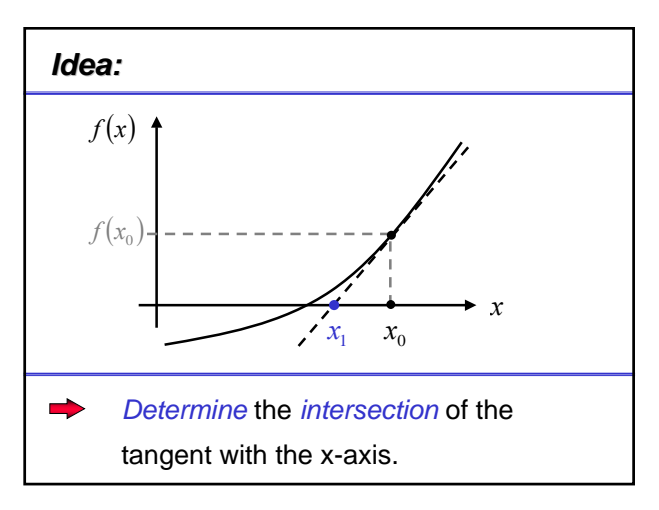

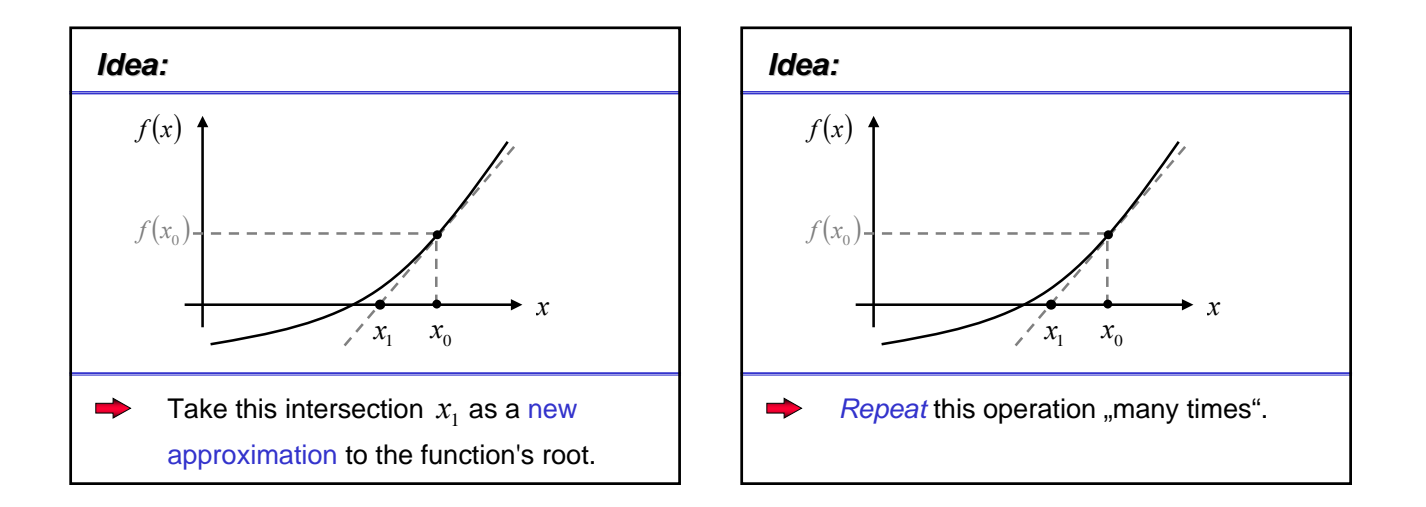

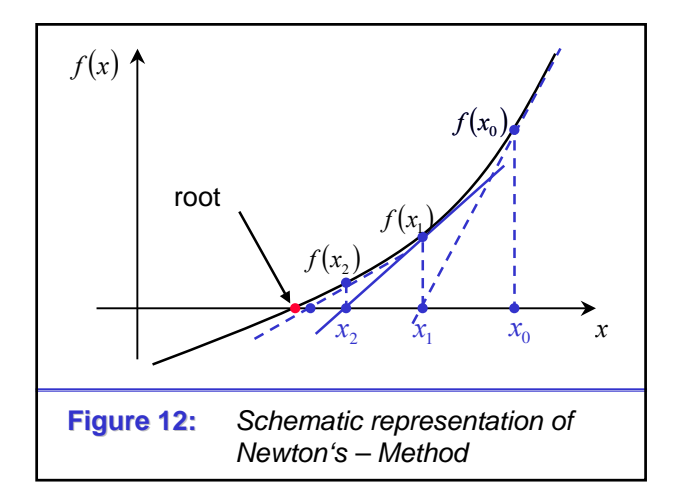

#### *Solution: Solution:*

Let  $x_1$  denote the root of the tangent and  $f'(x_0)$ the slope of f at  $x_0$ . Then, if  $f'(x_0) \neq 0$ , the following formula holds:

$$
\frac{f(x_0) - 0}{x_0 - x_1} = f'(x_0)
$$
\n
$$
f(x_0) = f'(x_0)(x_0 - x_1) \Leftrightarrow \frac{f(x_0)}{f'(x_0)} = (x_0 - x_1)
$$

#### *Solution: Solution:*

Let  $x_1$  denote the root of the tangent and  $f'(x_0)$ the slope of f at  $x_0$ . Then, if  $f'(x_0) \neq 0$ , the following formula holds:

$$
\frac{f(x_0) - 0}{x_0 - x_1} = f'(x_0)
$$
\n
$$
x_1 = x_0 - \frac{f(x_0)}{f'(x_0)} \qquad \Leftrightarrow \frac{f(x_0)}{f'(x_0)} = (x_0 - x_1)
$$

#### *Solution: Solution:*

By the same idea we compute  $x_2, x_3, ...$  as (difference equation):

$$
x_{t+1} = x_t - \frac{f(x_t)}{f'(x_t)}
$$

$$
t=0, 1, 2, \ldots, \quad x_0 =
$$
 fixed initial value

**Solution:**  
This is a (nonlinear)  
first-order difference equation, and:  

$$
F(x) = x - \frac{f(x)}{f'(x)}
$$

# **Numerical Example:**

Consider the problem of finding the root of  $f(x)=x^2-3$ .

The difference equation according to Newton's Method is:  $f(x)=x^2-3$ .<br>The difference equation according to Newto<br>Method is:<br> $x_{t+1} = x_t - \frac{f(x_t)}{f(x_t)} = x_t - \frac{x_t^2 - 3}{2} = \frac{x_t}{2} + \frac{y_t^2 - 3}{2}$ 

$$
x_{t+1} = x_t - \frac{f(x_t)}{f'(x_t)} = x_t - \frac{x_t^2 - 3}{2x_t} = \frac{x_t}{2} + \frac{3}{2x_t}
$$

 $x<sub>0</sub>$  chosen initial value

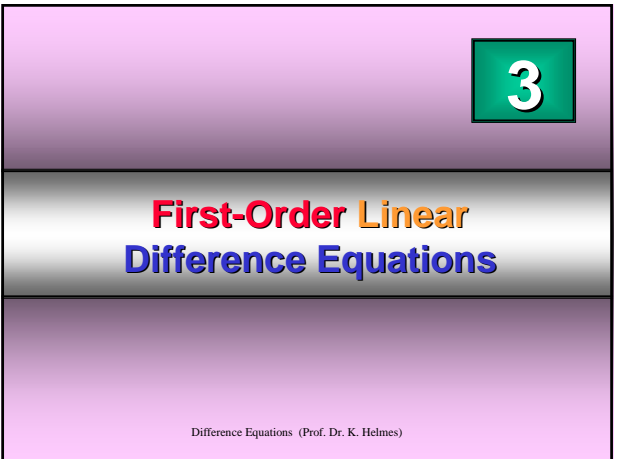

Difference Equations (Prof. Dr. K. Helmes) **Part 3.1 First-Order Linear Order Linear Difference Equations Difference Equations with a "Constant Constant a-Term"**

## *Definition: Definition:*

*Time-dependent, inhomogeneous linear difference equations of first order with constant "a-term"* take the form *:*

*Equation:*

$$
x_t = ax_{t-1} + \xi_t
$$
  
(*t* = 1, 2, ...),  $x_0$  (is given)

# *Definition: Definition: Time-dependent, inhomogeneous linear difference equations of first order with constant "a-term"* take the form *:*

**Equation:**  

$$
F(t, x) = ax + \xi_{t}
$$

$$
(t = 1, 2, ...), x_{0} \text{ (is given)}
$$

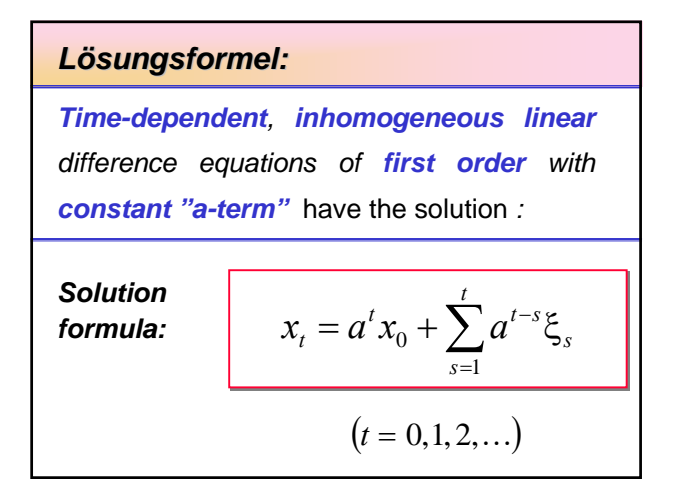

**Deriving the Solution Formula:**  
\n
$$
x_{t} = ax_{t-1} + \xi_{t}
$$
\n
$$
= a(a x_{t-2} + \xi_{t-1}) + \xi_{t}
$$
\n
$$
= a^{2}x_{t-2} + a \xi_{t-1} + \xi_{t}
$$
\n
$$
= a^{t}x_{0} + a^{t-1}\xi_{1} + a^{t-2}\xi_{2} + ... + a\xi_{t-1} + \xi_{t}
$$
\n
$$
x_{t} = a^{t}x_{0} + \sum_{s=1}^{t} a^{t-s}\xi_{s}
$$

| Special Case:                                                                                                | \n $x_t = a^t x_0 + \sum_{s=1}^t a^{t-s} \xi_s$ \n |
|----------------------------------------------------------------------------------------------------|----------------------------------------------------|
| For first-order linear difference equations with constant coefficients it holds:\n $x_t = ax_{t-1} + \xi$ \n |                                                    |
| \n $x_t = a^t \left( x_0 - \frac{\xi}{1-a} \right) + \frac{\xi}{1-a}$ \n                                     |                                                    |
| \n $a \neq 1, x_0$ (is given), $t = 0, 1, 2, 3, \ldots$ \n                                                   |                                                    |

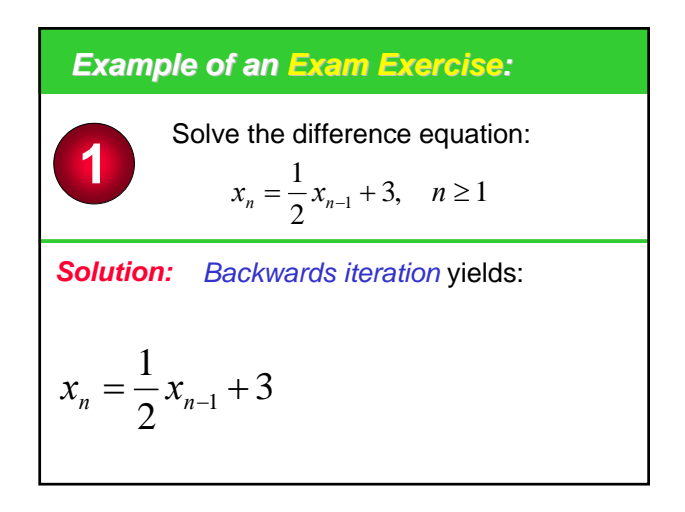

**Example of an Example of an Exercise:**  
Solve the difference equation:  

$$
x_n = \frac{1}{2}x_{n-1} + 3
$$
,  $n \ge 1$   
**Solution:** Inserting the predecessor of  $x_{n-1}$ :  

$$
x_n = \frac{1}{2}x_{n-1} + 3 = \frac{1}{2} \left[ \frac{1}{2}x_{n-2} + 3 \right] + 3
$$

**Example of an Example of an Exercise:**  
\nSolve the difference equation:  
\n
$$
x_n = \frac{1}{2}x_{n-1} + 3
$$
,  $n \ge 1$   
\n**Solution:** Inserting the predecessor of  $x_{n-2}$  etc. yields:  
\n
$$
\frac{1}{2} \left[ \frac{1}{2}x_{n-2} + 3 \right] + 3 = \frac{1}{2} \left[ \frac{1}{2} \left[ \frac{1}{2}x_{n-3} + 3 \right] + 3 \right] + 3
$$

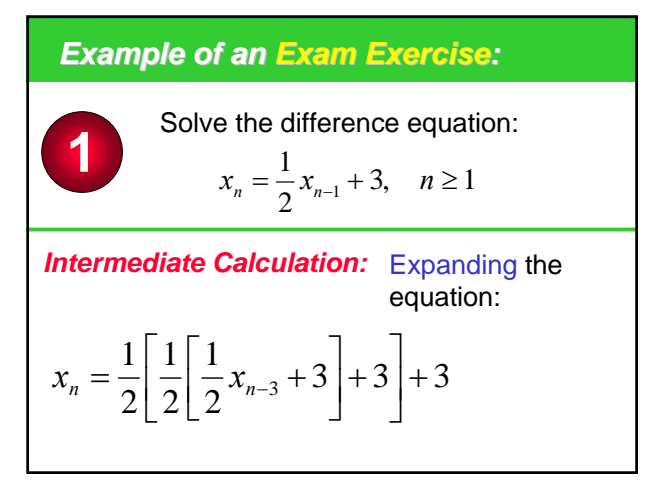

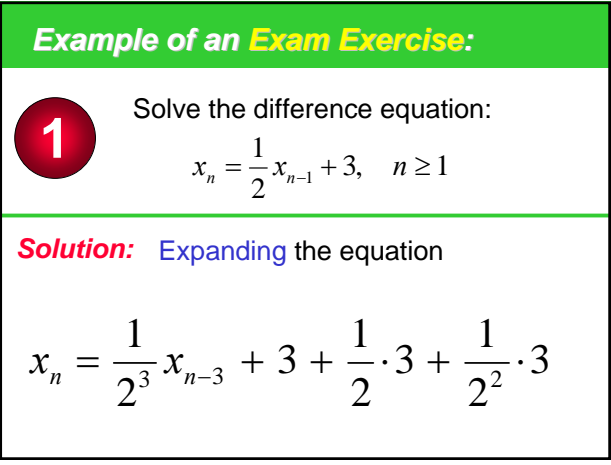

*Example of an Exam Exercise:* ∑ − = ⎟ ⎠ ⎞ ⎜ ⎝ <sup>⎛</sup> <sup>=</sup> <sup>+</sup> 1 0 <sup>0</sup> 2 <sup>1</sup> <sup>3</sup> 2 1 *<sup>n</sup> k k <sup>n</sup> <sup>n</sup> x x* **1** *Solution:* General *condensation* of the terms: Solve the difference equation: 3, 1 2 1 *xn* = *xn*<sup>−</sup><sup>1</sup> + *n* ≥

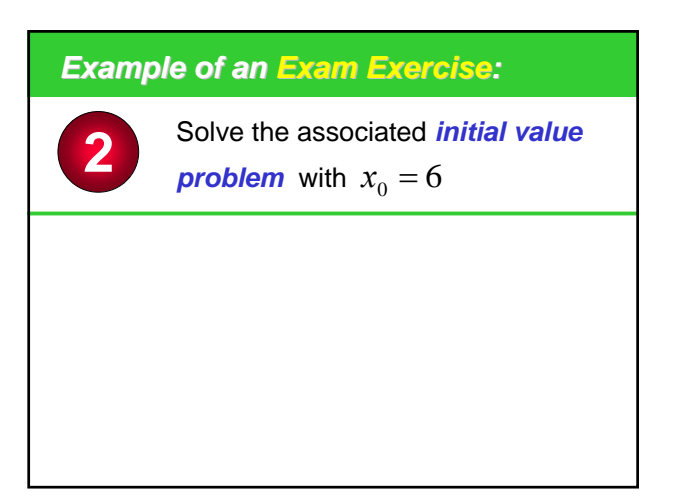

*Example of an Exam Exercise:*

**2** Solve the associated *initial value problem* with  $x_0 = 6$ 

i.e., find a solution  $x = (x_0, x_1, x_2...)$ 

according to the formula

$$
x_n = \frac{1}{2}x_{n-1} + 3
$$
,  $n \ge 1$  with  $x_0 = 6$ 

*Example of an Exam Exercise:*

**2** Solve the associated *initial value problem* with  $x_0 = 6$ 

The initial value problem can be solved either *directly by using the solution formula*, i.e.

$$
x_n = \frac{6}{2^n} + 3 \sum_{k=0}^{n-1} \left(\frac{1}{2}\right)^k
$$

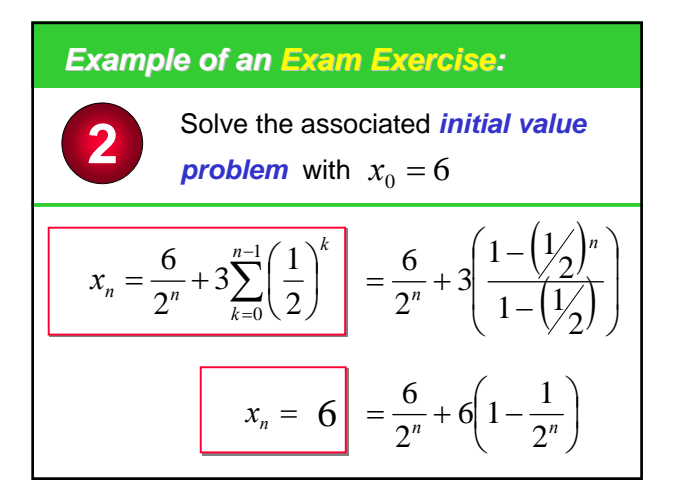

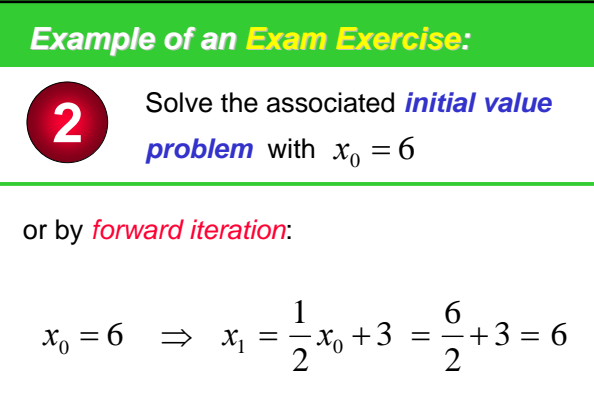

# *Example of an Exam Exercise:*

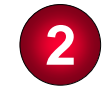

Solve the associated *initial value problem* with  $x_0 = 6$ 

2

 $3 = 6$ 

Continuing with *forward iteration* :

$$
x_1 = 6
$$
  $\Rightarrow$   $x_2 = \frac{1}{2}x_1 + 3 = 6$ 

and in general :  $x_n = \frac{1}{2}x_{n-1} + 3 =$ 

# *Example of an Exam Exercise:*

The simplest way to solve this special initial value problem is to identify  $x_0 = 6$  as an invariant point of the function  $F(x) = \frac{1}{x}x + 3$ , i.e. 2  $F(x) = \frac{1}{x}x +$ 

*Example of an Exam Exercise:*

$$
F(6)=6
$$

and it holds:

Does the system starts at an **invariant** point, i.e.  $F(x) = x$ , it stays there, i.e.  $x_n = 6$  for all  $n \geq 0$ .

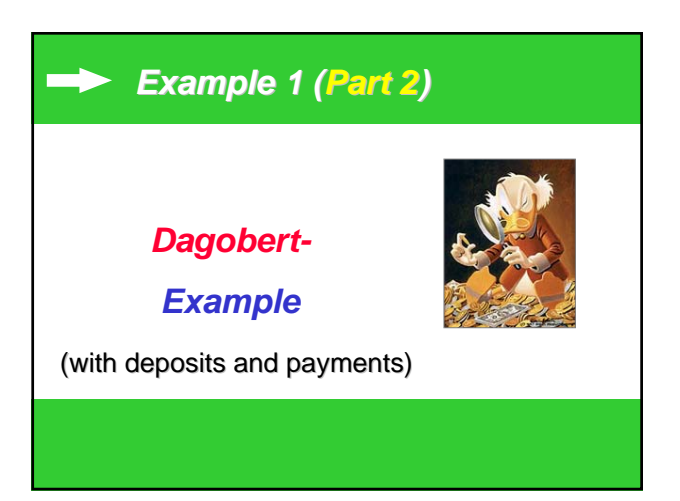

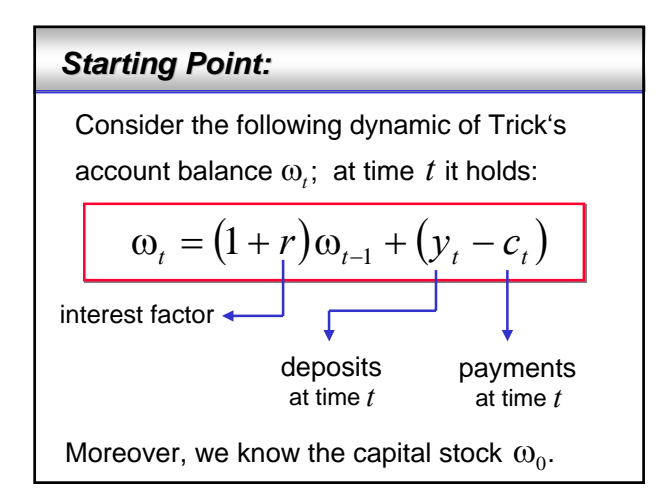

Find: Formula for the account balance  
\n
$$
\omega_{t} = (1+r)\omega_{t-1} + (y_{t} - c_{t})
$$
\nSolution formula:  
\n
$$
\omega_{t} = (1+r)^{t} \omega_{0} + \sum_{s=1}^{t} (1+r)^{t-s} (y_{s} - c_{s})
$$
\n
$$
t = 1, 2, ...
$$

| Formula for the account balance:                                     |
|----------------------------------------------------------------------|
| $\omega_t = (1+r)\omega_{t-1} + (y_t - c_t)$                         |
| The discounted capital flow is:                                      |
| $(1+r)^{-t}\omega_t = \omega_0 + \sum_{s=1}^t (1+r)^{-s}(y_s - c_s)$ |
| $t = 1, 2, ...$                                                      |

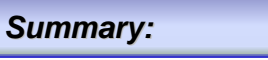

 $\rightarrow$  The **discounted capital stock** at time *t* equals the **capital stock** at time *t=0* plus the sum of the **discounted deposits** minus the sum of the **discounted payments** up to time *t* .

#### **Part 3.2**

**First-Order Linear Difference Equations with Variable Coefficients**

Difference Equations (Prof. Dr. K. Helmes)

## *Definition: Definition:*

*First-order linear difference equations with variable coefficients take the form:*

$$
x_t = a_t x_{t-1} + \xi_t
$$

$$
(t = 1, 2, \ldots), x_0 \text{ (is given)}
$$

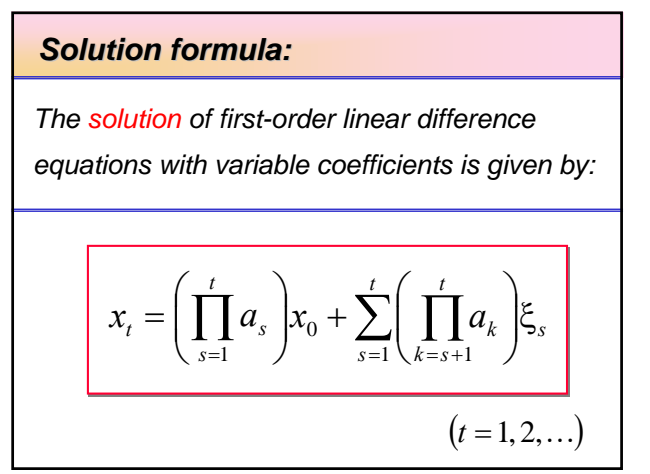

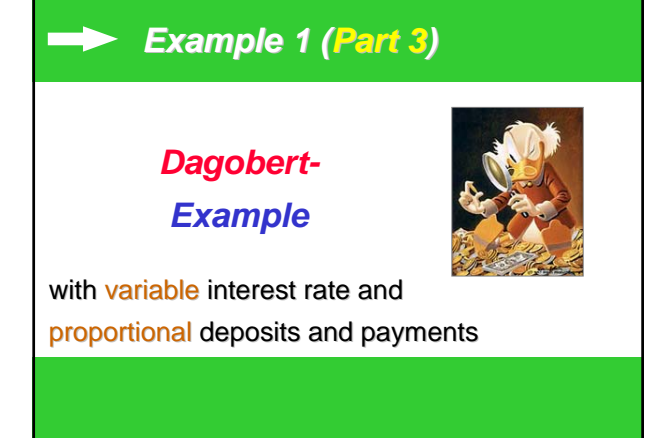

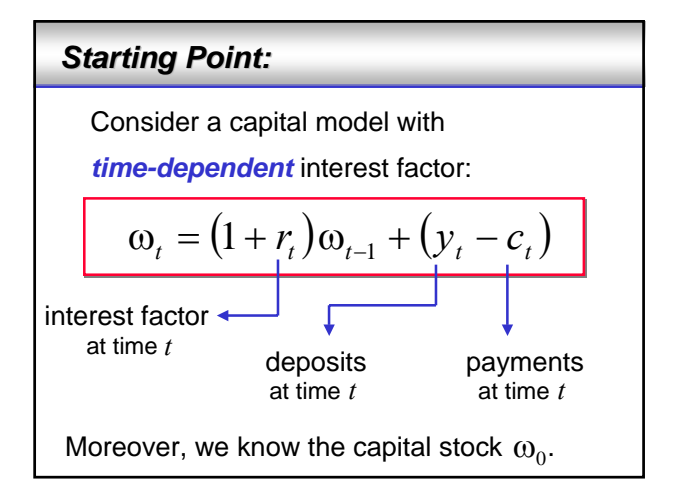

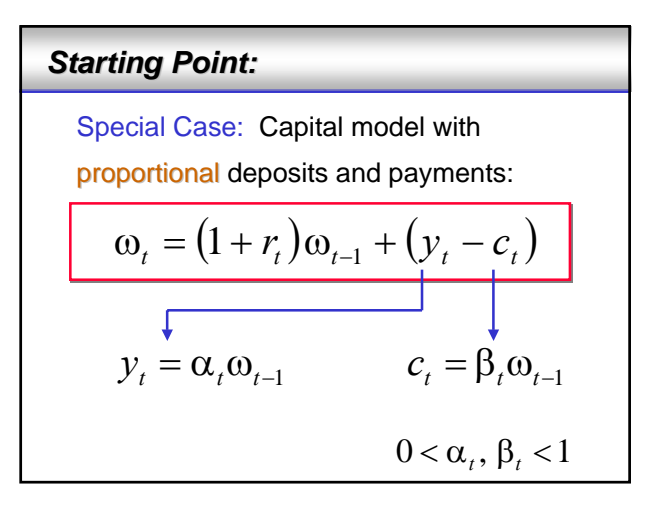

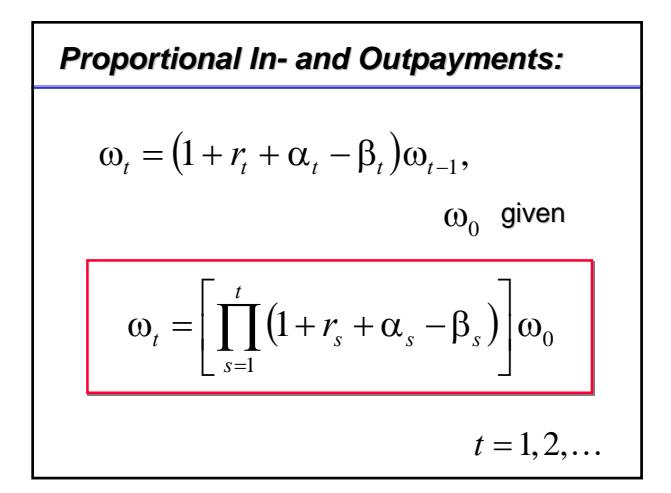

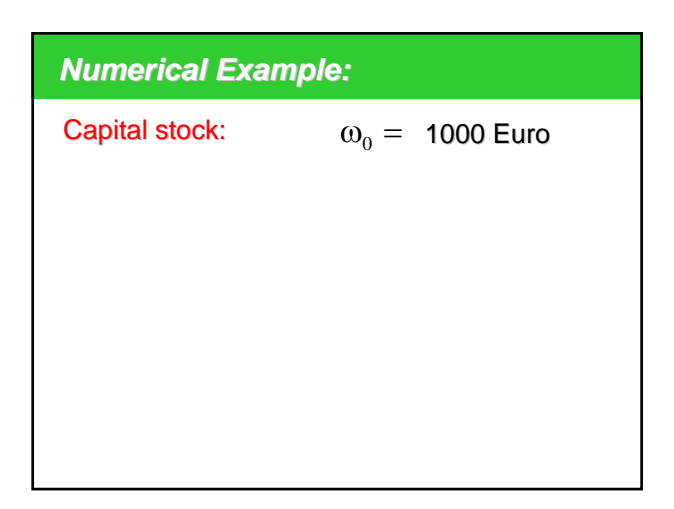

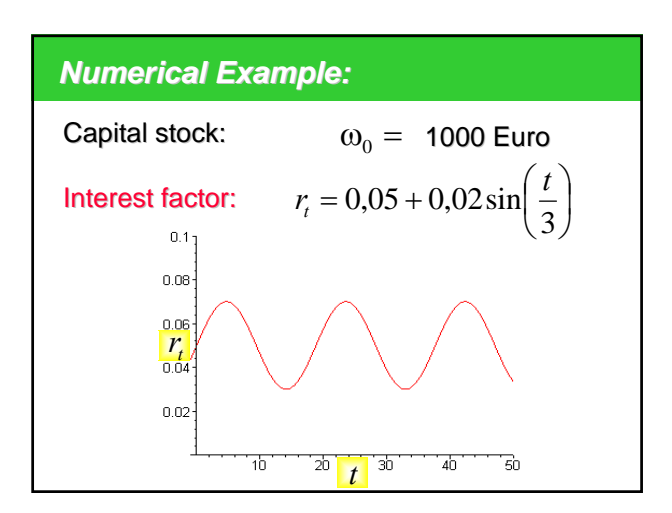

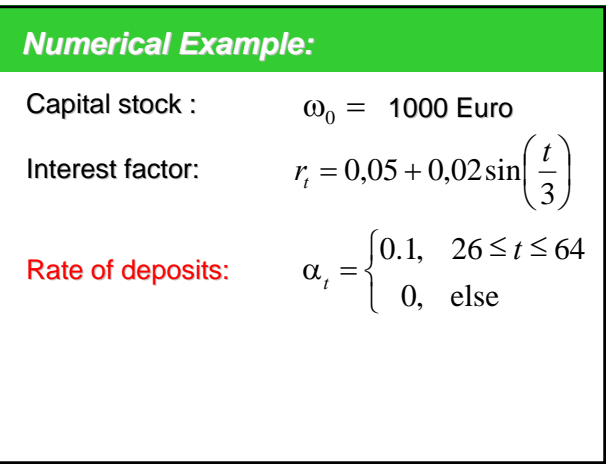

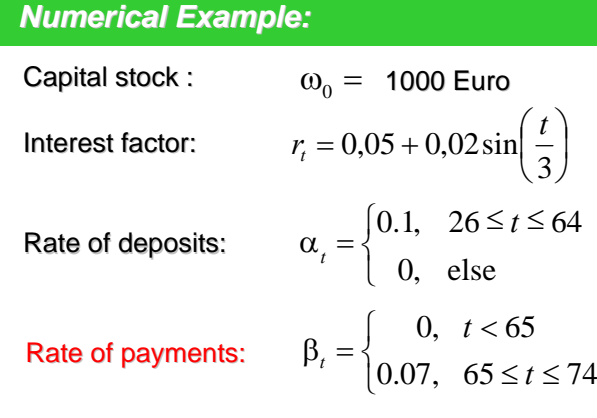

## *Numerical Example:*

$$
\omega_{t} = \begin{cases}\n1000 \cdot \prod_{s=1}^{t} (1 + r_{s}), & 0 \le t \le 25 \\
\omega_{25} \cdot \prod_{s=26}^{t} (1 + r_{s} + 0.1), & 26 \le t \le 64 \\
\omega_{65} \cdot \prod_{s=65}^{t} (1 + r_{s} - 0.07), & 65 \le t \le 74\n\end{cases}
$$

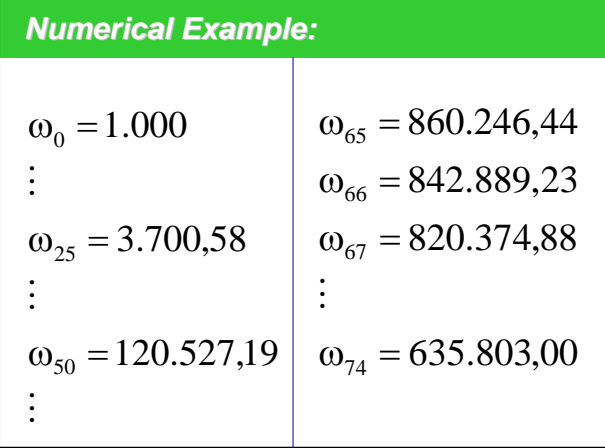

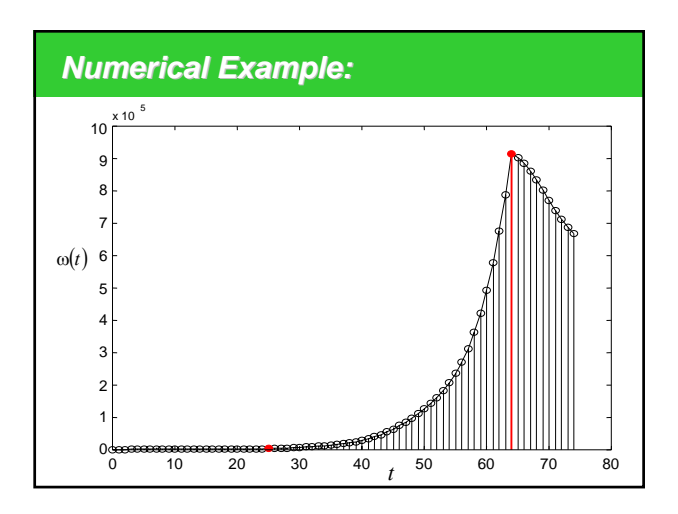

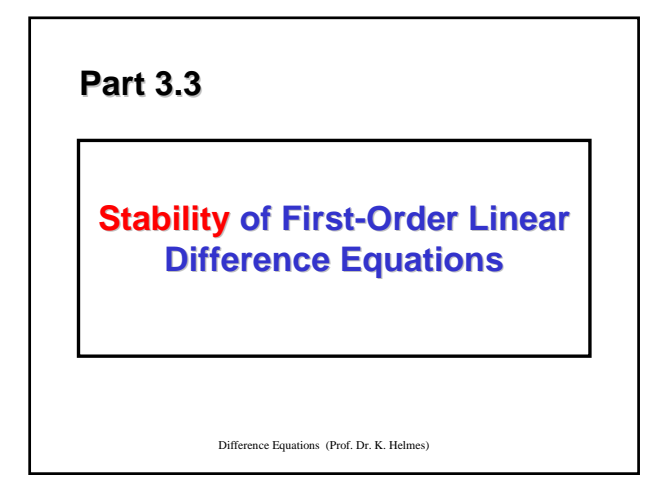

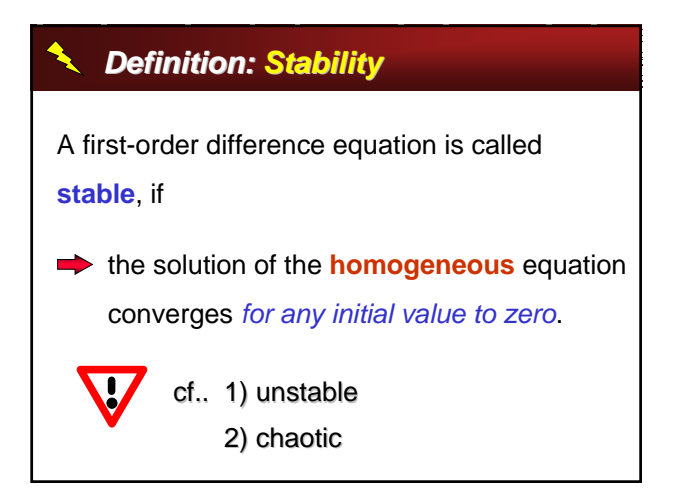

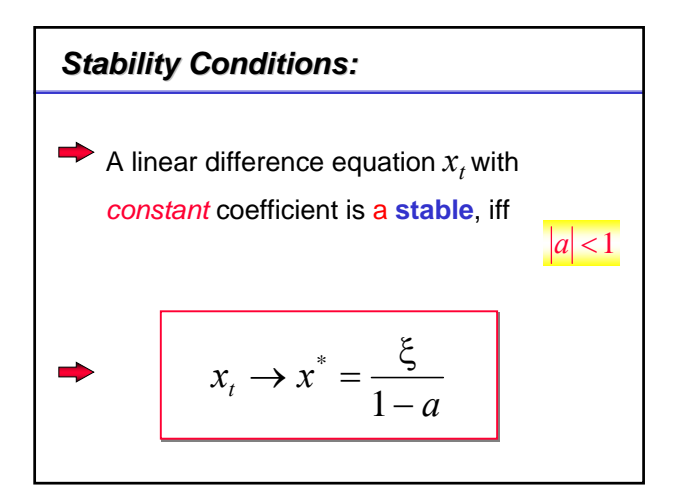

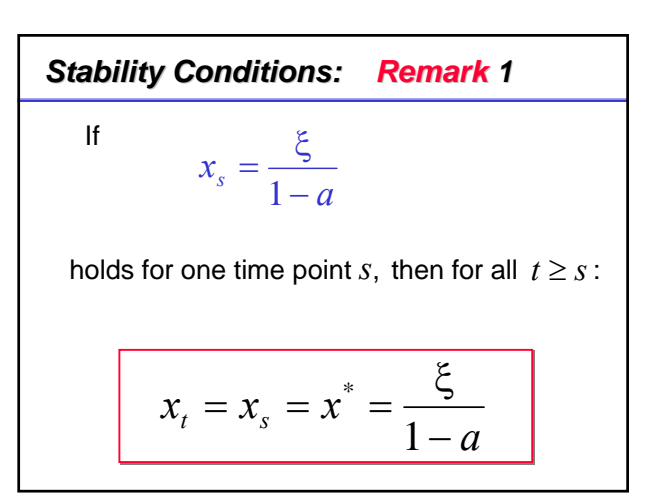

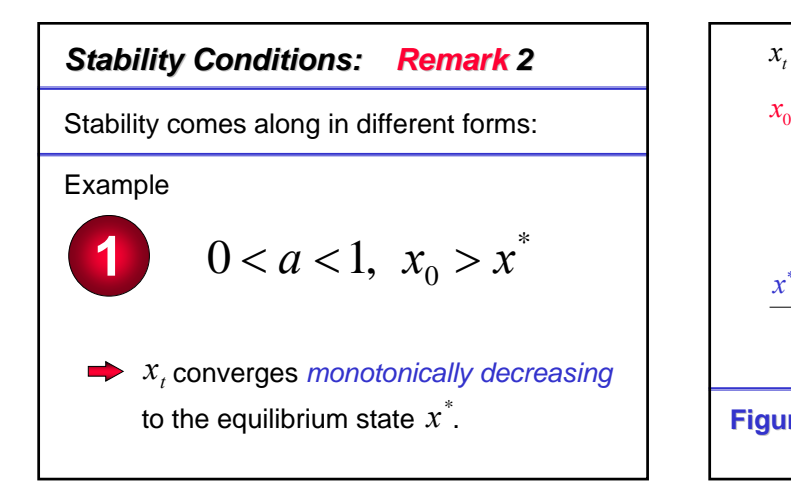

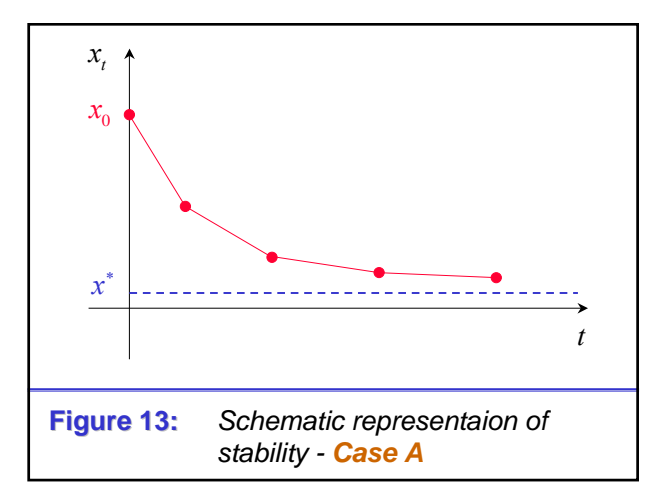

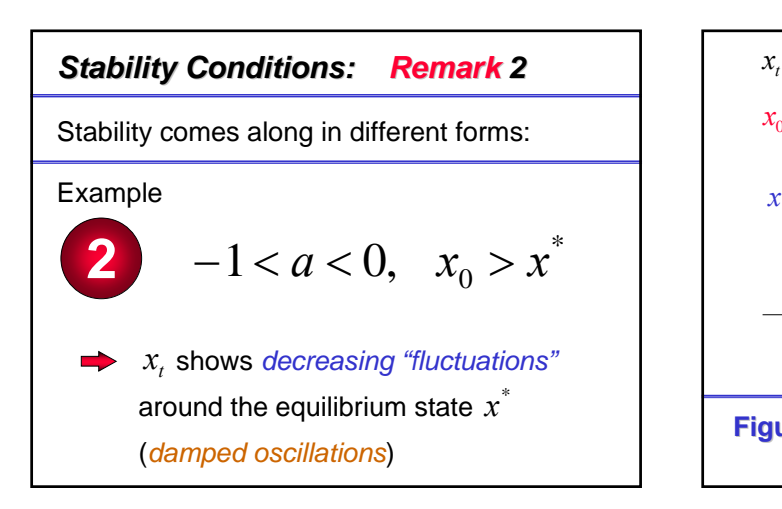

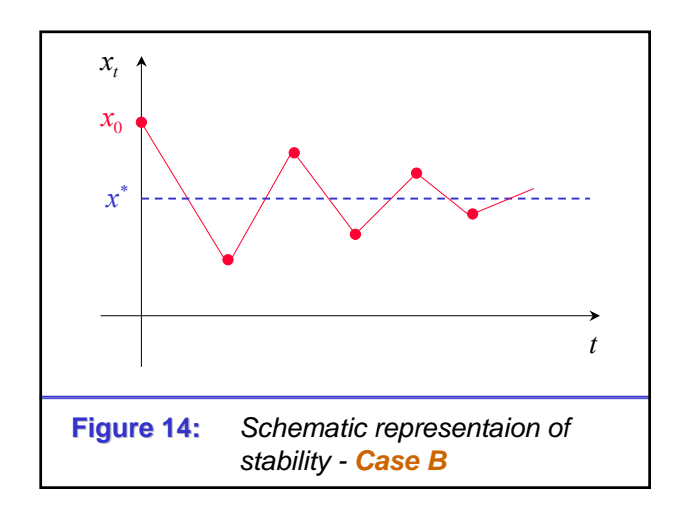

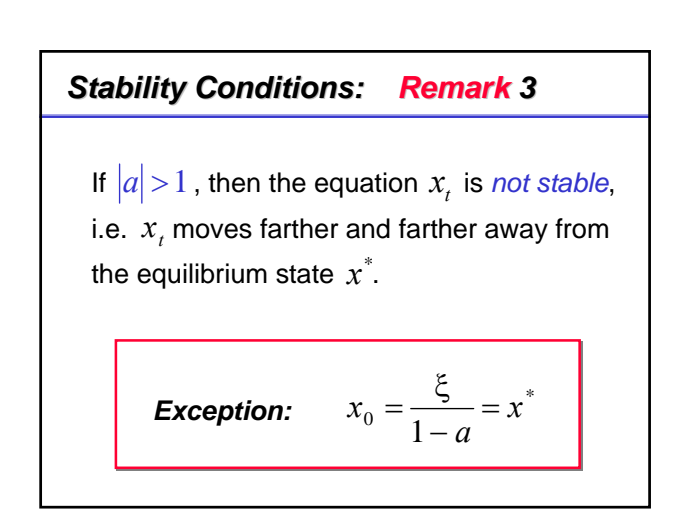

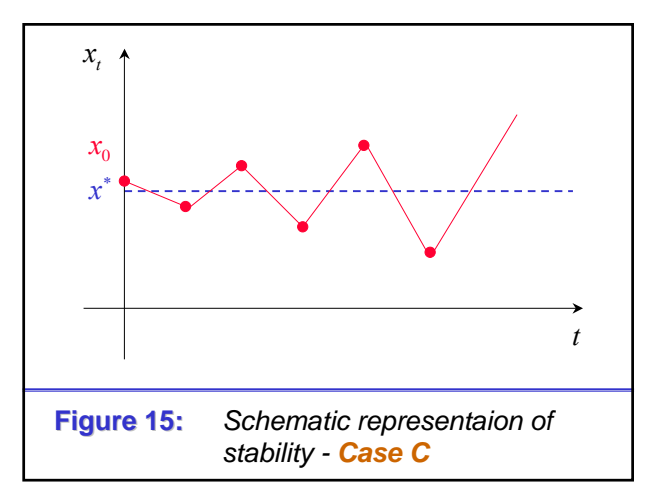